# Image Watermark Studio Crack Activation Code With Keygen Latest

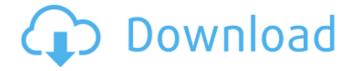

## Image Watermark Studio Crack+ With License Key Free X64

Show and teach: With Character Academy anyone can animate easily. While it doesn't replace a professional like Flash or After Effects, it comes with powerful tools to ease the process. You can animate text, create scenes with customizable 3D objects, like human characters, add amazing backgrounds or create your own scenes to teach your kids to read. It supports all major Windows platforms, and no additional software or plugins are required. Character Academy allows you to animate and share videos online. Easily make videos of your kids playing, reading books or doing homework. Or show your family on holidays or vacations. Create videos of all kinds, no matter what you want to show. Animation Studio Description: Animatedly, Flashyly, With Character Academy you will easily be able to bring life to your creations. With Character Academy, you can easily place text, images, shapes, backgrounds and movies to create beautiful videos and animations. Additionally, you can add controls and customize the character to make your videos and animations as you wish. Character Academy is an integrated solution consisting of Character Creator, Character Driver, Character Driver Editor, Character Driver Extractor, Character Studio and Character Studio Editor, Character Creator Description: With Character Creator, you can create your own characters to use in your videos and animations. It's easy to use. Just click the button that looks like an elephant and start creating! The options to customise a character are extensive. You can choose the face, hairstyle, pose, or clothes. You can also add magic and even fly your character around. Everything is easy to configure. And you can save your characters to use in your projects. Import or export to other programs is supported, but be aware that not all import formats are supported. Character Driver Description: Make your own animations by placing a text box, an image or a graphic in the character model. There are many ways to customize your character, such as choose a file, add it to a selection, create a new selection and so on. You can also switch between the different layers by using the keyboard shortcuts "Tab" or "Shift+Tab". Then you can animate the character by moving his/her arms, legs or body. Character Driver Editor Description: Use the included Character Driver Editor to tweak your character. Change the size, position, rotation and opacity of text, images and graphics, add special effects and much more. You can also make adjustments to the attached animations, so you can move frames easily. A free version is also available.

## Image Watermark Studio Crack+ Activator For PC (April-2022)

- Installs smoothly on Windows systems - Adds watermarks to images in BMP, GIF, JPEG, JPEG2, PCX, PNG, TGA, and TIFF file formats - Allows you to control the font type, size, color and opacity of the text you embed into the image - You can choose the text position, rotation angle, scale and transparency - You can download this software here. Image Watermark Studio Crack For Windows - Free - good quality software, easy to use and fast. Image Watermark Studio - Free - good quality software, easy to use and fast. image watermark If you are looking for the simplest way to add watermarks to images, Image Watermark Studio is just the tool you need. It can add a lot of different types of watermark to your images in a few simple steps. It has friendly user interface, intuitive for a novice to use. In a few simple steps, you can add a stamp to files and convert to other formats. Only a few features are offered: - You can add watermarks to all the supported image file formats - You can add watermarks with texts, logos, and more types - You can add a text to image, combine it with existing watermarks - You can add text watermarks to all images - You can adjust the size, transparency, rotation angle, and text size. It is fast and highly intuitive. It should be the first choice for watermark software. It supports the following image file formats:

.BMP,.DPX,.GIF,.JPEG,.JPEG2,.PNG,.PCX,.TGA,.TIFF To watermark images, you can use two methods: overlay

and stamping. In this case, it is better to choose the Overlay method. It's faster, and you do not have to remove some data from the original image. With this method, you add a watermark over the image. You can search for a watermark from our ready-to-use online collection, which is also divided into three categories: text, logos, and others. There is also the possibility to write a text in the middle of the picture or overlay it on an already existing text. With a few clicks, you can easily add a professional look to your pictures. In case you want to watermark images for a personal use, you can b7e8fdf5c8

## **Image Watermark Studio Free Download**

Image Watermark Studio is a handy and easy to use software that helps you watermark any picture with your desired text by just a few mouse clicks. With this application you will be able to add text or background of your own choice in different sizes, colors and even transparent PNG, IPEG, BMP, GIF, PCX, TGA or TIFF files. The software offers you complete control over the text position, angle, scale and transparency level, thus saving your time and ensuring the highest quality of the watermarked image. Main Features: • Add/Remove Watermark • Shutter Release on Watermark • Import and Export Image • Adjust Transparency and Alpha Value • Edit Exif Data • Import PNG/GIF • Import JPEG/BMP/PCX/TGA • Import TIFF • Support Size, Resolutions (DPI) • Save to PDF/PS • Change the Position and Rotation • Edit the Text Color and Scale Image Watermark Studio 5.2.1.0Publisher: Image Watermark Studio Size: 654.96 MB Image Watermark Studio 5.2.1.0 Mac OSX: The most comprehensive tool in its category Image Watermark Studio is one of the best and most-used watermarking software solutions that you can find on the Internet. You just install the program and you can add text or images to any image in just a few mouse clicks. The software also enables you to save your work in a folder, rename the images or convert them to other file types. With Image Watermark Studio you will have the flexibility to watermark your graphics with the most common watermarks, such as the ones available in JPEG, PNG and GIF format. Image Watermark Studio: You can customize the watermarks to watermark in batches. It is important to mention that the watermarks that the software produces are perfect in all formats. The user interface is very responsive and intuitive, so even beginners can easily add the graphics with custom messages. Any IMG, IPG, IFIF, IFXX, EXIF, PNG, GIF, BMP, PCX, TGA, TIFF, IDAT and IPT file formats are supported. You can easily add images or photos to the input field that displays the image directory, and you can change the format in which the watermark is to be added. If you want to position

#### What's New in the Image Watermark Studio?

Image Watermark Studio is a program that allows you to add text watermarks to your images. • Add a watermark to your images with the help of this program. • Extract EXIF data from your image files. • Get rid of unwanted information by converting them to various formats. • Hide the watermark and change its transparency level. • Choose a font style, color and size. • Modify the transparency level and rotation angle of the watermark. • Export images to PNG, BMP, TGA, etc. formats with high quality. • Choose the file format, resolution and target size. • Choose the watermark's position and rotation angle. • Optionally strip EXIF data from your files. Key Features: • Add text or graphics watermarks to all supported image files. • Add file watermarks to graphic files and save the output in various formats. • Add watermarks with multiple layout options. • Extract EXIF data from your images. • Adjust watermark transparency, rotation angle and position. • Convert files to PNG, GIF, BMP, JPG, JPEG, GIF, JPG, TIF, and TGA formats. • Choose the watermark's font, size, color, style, and rotation angle. • Create a folder with watermarks, then convert them all in one shot. • Change the watermark's position and rotation angle. • Save watermark settings in an XML file. • Make your watermark transparent or opaque. • Change the image's opacity. • Choose between single or dual-page watermarks. • Convert images to PNG, BMP, GIF, IPG, IPEG, TGA, TIF and more. • Export your files with watermarks to PNG, BMP, GIF, JPG, JPEG, TGA, TIF and more. • Strip EXIF data from your image files. • Export images to selected formats. • Choose the output resolution, target file size, font style and color, and many more. • Specify the watermark's position and rotation angle. • Add a folder with watermarks. • Use the ZIP compression option. • Give the program a try today! Requirements: • Windows 7 / 8 / 8.1 / 10 / Windows 10 Last update: June 29, 2020 File size: 9.6 MB

## **System Requirements For Image Watermark Studio:**

OS: Windows XP (all Service Packs), Vista, Windows 7 (all Service Packs) or Windows 8/8.1 Processor: Intel Pentium 4, 2 GHz or faster. Pentium III, 800 MHz Memory: 1 GB RAM Graphics: 256 MB DirectX 9.0c compatible video card (or better) with 2D graphics acceleration Hard Drive: 1 GB available space Network: Broadband Internet connection Sound: Sound card (any), speakers Input: Microsoft Mouse and Standard Keyboard Other Requirements: DirectX

https://4v87.com/universal-tuning-fork-crack-mac-win-2022/

http://saintlouispartners.org/idesktop-crack-free-download-3264bit-2022/

 $https://www.taunton-ma.gov/sites/g/files/vyhlif1311/f/uploads/arpa\_presentation.april\_2022\_-\_final\_final\_0.pdf \\ http://www.sweethomeslondon.com/?p=26080$ 

 $\underline{https://www.uppernyack-ny.us/sites/g/files/vyhlif5116/f/uploads/village\_of\_upper\_nyack\_street\_map.pdf$ 

https://coopdespensasolidaria.com/tradingview-crack-full-version/

https://www.townofbecket.org/sites/g/files/vyhlif4146/f/uploads/sharps - medication disposal sites.pdf

http://elbreadmo.yolasite.com/resources/Clear-Disk-Info-Crack--Free-PCWindows-Latest.pdf

http://covid19asap.com/?p=18850

https://influencerstech.com/upload/files/2022/07/MA52mweLJVnqmKGaSUot\_04\_bdf062c550ccd9128b0b44793111 b3e5 file.pdf

https://srkvilaskodaikanal.com/2022/07/04/mapinfo-professional-1-14-0-crack-updated/

http://shalamonduke.com/?p=42031

 $\frac{https://www.myshareshow.com/upload/files/2022/07/IRna9I3qpYZdgPhLCBiZ\_04\_a169a2c30dc86c417c9b7ab507d}{24da5\_file.pdf}$ 

https://www.schindlers.com/sites/default/files/webform/resume/Delphi-TMagRas-Component.pdf

http://saintlouispartners.org/wp-content/uploads/2022/07/pamaglo.pdf

https://germanconcept.com/ag-watermark-generator-crack-download-latest/

https://npcfmc.com/uwall-1-51-crack/

 $\underline{https://cdn.geeb.xyz/upload/files/2022/07/icMPO1ttXqEMQatNOMHI\_04\_a169a2c30dc86c417c9b7ab507d24da5\_file\_pdf$ 

http://www.hva-concept.com/wp-

content/uploads/2022/07/SharpForth Crack Product Key Full WinMac April2022.pdf

https://remcdbcrb.org/wp-

content/uploads/2022/07/CBCrvpt Crack Serial Key Download PCWindows Updated 2022.pdf